## **Binomial - Store**

## **MP**

## **2015-05-14**

> setwd("D:/Dropbox/R/2015-NUS/Session-1/(b) R-Functions/Binomial-Store")

> local({

- + .x <- 0:3
- + plotDistr(.x, dbinom(.x, size=3, prob=0.4), xlab="Number of Successes",
- + ylab="Probability Mass",
- + main="Binomial Distribution: Binomial trials=3, Probability of success=0.4",
- + discrete=TRUE)
- + })

## Binomial Distribution: Binomial trials=3, Probability of success=0.4

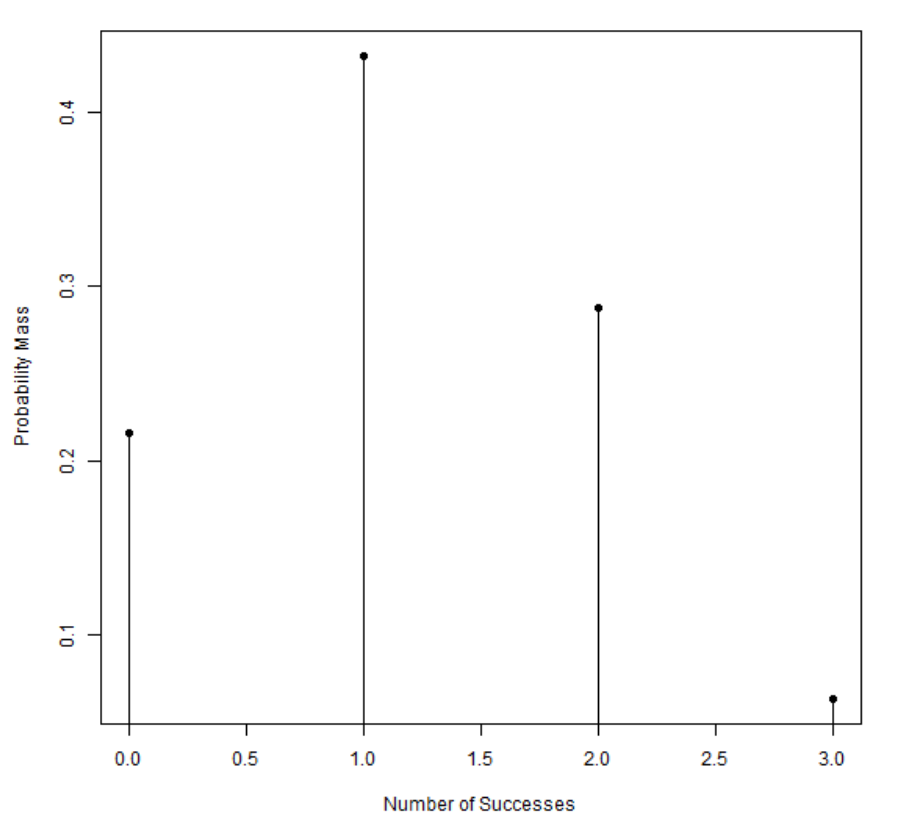

> local({ + .Table <- data.frame(Probability=dbinom(0:3, size=3, prob=0.4)) + rownames(.Table) <- 0:3 + print(.Table) + })

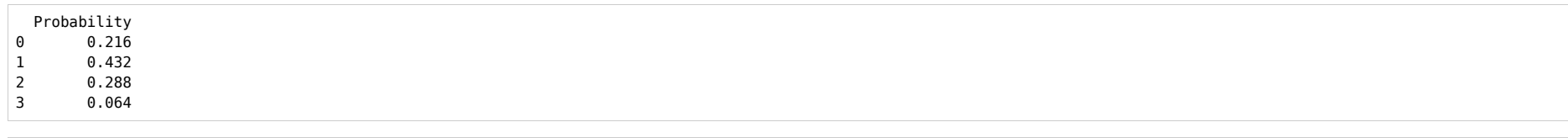

> pbinom(c(2), size=3, prob=0.4, lower.tail=TRUE)

[1] 0.936